$<<$   $>>$ 

 $<<$  the set of the set of the set of the set of the  $>>$ 

- 13 ISBN 9787508429229
- 10 ISBN 7508429222

出版时间:2005-6

页数:258

字数:377000

extended by PDF and the PDF

http://www.tushu007.com

 $,$  tushu007.com

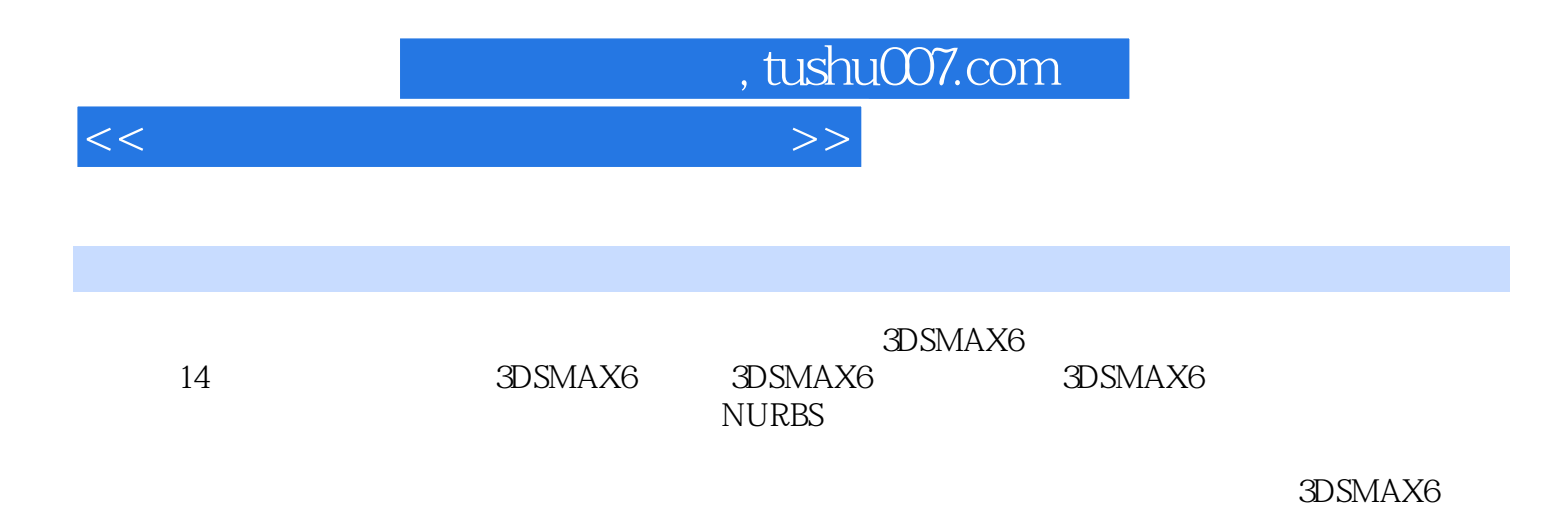

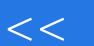

 $<<$  the set of the set of the set of the set of the  $>>$  $1$  3DS MAX 6  $1$  3DS MAX 61.2 3DS MAX 6 1.3 3DS

, tushu007.com

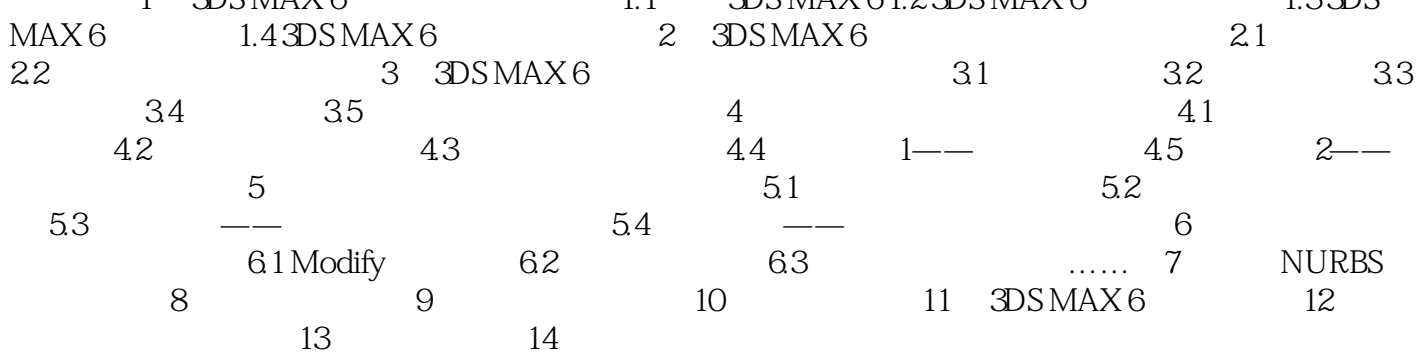

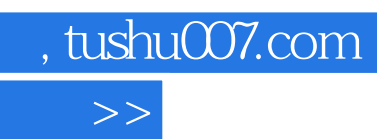

书评·采用"任务驱动"的编写方式,引入案例和启发式教学方法;·提供电子教案、案例素材等教

, where  $\mathcal{P}_\mathcal{P}$  is a set of the definition of the definition  $\mathcal{P}_\mathcal{P}$  and  $\mathcal{P}_\mathcal{P}$ 

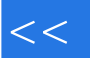

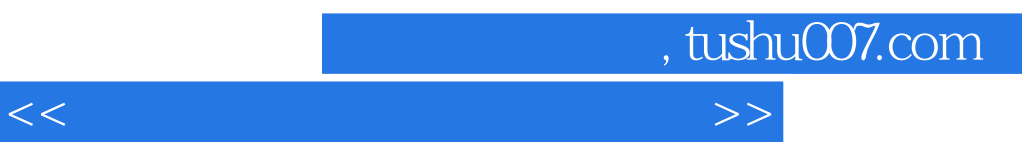

3DSMAX6

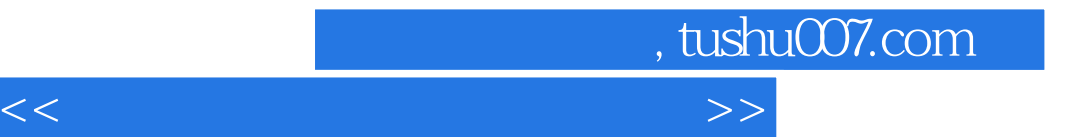

本站所提供下载的PDF图书仅提供预览和简介,请支持正版图书。

更多资源请访问:http://www.tushu007.com